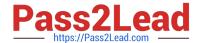

# C9510-058<sup>Q&As</sup>

Rational Performance Tester V8

# Pass IBM C9510-058 Exam with 100% Guarantee

Free Download Real Questions & Answers PDF and VCE file from:

https://www.pass2lead.com/c9510-058.html

100% Passing Guarantee 100% Money Back Assurance

Following Questions and Answers are all new published by IBM Official Exam Center

- Instant Download After Purchase
- 100% Money Back Guarantee
- 365 Days Free Update
- 800,000+ Satisfied Customers

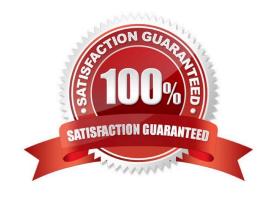

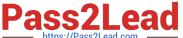

# **QUESTION 1**

Which statement is true about a reference to the last element in an HTML table?

- A. It will automatically overwrite any reference to previous elements in the same table.
- B. It can be created by selecting "Last occurrence" in the reference properties.
- C. It can be created by matching the last instance of the element tag with a regular expression.
- D. It can only be captured by writing custom code to count the table elements.

Correct Answer: B

#### **QUESTION 2**

Which three verification points can be applied at the element level? (Choose three.)

- A. Page Title VP
- B. Page Content VP
- C. Response Size VP
- D. Response Code VP

Correct Answer: B

# **QUESTION 3**

When should performance measurement of a test be recorded?

- A. when the system is reaching its steady state
- B. as soon as all virtual users hit the application
- C. after all virtual users reach synchronization point
- D. anytime after test execution

Correct Answer: A

#### **QUESTION 4**

What do good candidates for datapool substitution do?

- A. simulate unique user credentials and data entry choices by individual users
- B. simulate random timing and workflow variations by individual users

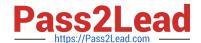

# https://www.pass2lead.com/c9510-058.html

2023 Latest pass2lead C9510-058 PDF and VCE dumps Download

- C. improve application performance by requesting pages that are already cached
- D. make performance more predictable by using the same data values for every user

Correct Answer: A

#### **QUESTION 5**

How does IBM Rational Performance Tester use page names?

- A. only as organizers for page elements
- B. only as tags for data in statistical reports
- C. only as tags for data in execution reports
- D. as page organizers, and as tags for statistical, post run, and execution reports

Correct Answer: D

#### **QUESTION 6**

What is the term for accurately defining the loading conditions under which the target test items must operate within their target configuration environment?

- A. test scheduling
- B. hardware sizing
- C. workload analysis
- D. threat modeling

Correct Answer: C

#### **QUESTION 7**

What are three key elements of a workload? (Choose three.)

- A. user attributes (types and characteristics)
- B. transaction mix and frequency
- C. test script creation
- D. data security
- E. test environment and configuration

Correct Answer: ABE

# https://www.pass2lead.com/c9510-058.html

2023 Latest pass2lead C9510-058 PDF and VCE dumps Download

# **QUESTION 8**

| IBM Rational Performance | Tester supports the | export of the test runs | s data to which two formats? | (Choose two.) |
|--------------------------|---------------------|-------------------------|------------------------------|---------------|
|                          |                     |                         |                              |               |

- A. HTML
- B. CSV
- C. XML
- D. VIEW

Correct Answer: AB

# **QUESTION 9**

What does checking "Show References" in the Test Data view do?

- A. highlight the regular expression being used to capture each reference
- B. jump forward from a response to the correlated request that refers to it
- C. jump back from the correlated request to the response that refers to it
- D. display automatically correlated data values in tabular form

Correct Answer: D

# **QUESTION 10**

The Response Time Breakdown report shows a table for an aggregation of all instances of a selected page element. Which two layouts are available? (Choose two.)

- A. simple layout
- B. hierarchical layout
- C. table layout
- D. UML layout

Correct Answer: AD

C9510-058 PDF Dumps

C9510-058 VCE Dumps

C9510-058 Braindumps